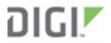

| <b>Product Change Notification</b> |       |                    | Date<br>4/2019      |      |  |
|------------------------------------|-------|--------------------|---------------------|------|--|
| Products                           |       | Digi XBee Cellular |                     |      |  |
|                                    |       |                    |                     |      |  |
| Technical Requir                   | ement |                    | Product Transition  |      |  |
| Customer Requirement               |       |                    | Product Discontinua | tion |  |
| Quality Improvement                |       | $\geq$             | Product Enhanceme   | nt   |  |
| Change of Production Location      |       |                    | Other (Brand Chang  | e)   |  |

| Audience | Digi XBee Cellular customers |                                                                     |  |  |  |  |
|----------|------------------------------|---------------------------------------------------------------------|--|--|--|--|
| Affected |                              |                                                                     |  |  |  |  |
| Part     | Affected SKU                 | Description of Affected SKU                                         |  |  |  |  |
| Numbers  | XBC-V1-UT-001                | Digi XBee Cellular LTE Cat 1, Verizon LTE Cat 1, Dual U.FL, TH, USA |  |  |  |  |
|          | XBC-M5-UT-001                | Digi XBee Cellular 3G, U.FL, TH, US/Canada/LATAM/EU                 |  |  |  |  |
|          | XB3-C-A1-UT-001              | Digi XBee 3 Cellular Smart Modem, LTE CAT 1, North America          |  |  |  |  |
|          | XB3-C-A2-UT-001              | Digi XBee 3 Cellular Smart Modem, LTE-M/NB-IoT                      |  |  |  |  |

## Change Description

Digi has released a new Digi XBee Cellular firmware revision for each of the four Digi XBee Cellular SKUs. The new firmware, denoted x13 for all SKUs, provides enhanced socket support. For more details on other changes, see the product release notes. The table below lists revisions of each Digi XBee part number that will be shipped with the new firmware revision for the respective Digi XBee part number.

| XBee<br>Firmware<br>Revision | Change Description                                                                                                    | Impacted SKUs – New Product<br>Revisions Shipped with New<br>Firmware Revision |
|------------------------------|----------------------------------------------------------------------------------------------------|--------------------------------------------------------------------------------|
| • 11313                      | <ul> <li>A new family of socket operation API frames (Create, Connect, Close, Socket Status) have been added to increase the level of control and visibility into network connection creation and management.</li> <li>The ATSD (Shutdown) command was added. The ATSD command should be used to safely shut down a device before removing power.</li> <li>Over-The-Air (OTA) update notifications will be sent out as modem statuses. This applies to OTA XBee firmware updates.</li> <li>The ATII command was added, which reads the IMSI (International Mobile Subscriber Identity) from the SIM.</li> <li>Bug Fixes</li> </ul>                                 | XBC-M5-UT-001 Rev J                                                            |
| • 31013<br>• 1013            | <ul> <li>A new family of socket operation API frames (Create, Connect, Close, Socket Status) have been added to increase the level of control and visibility into network connection creation and management.</li> <li>The ATSD (Shutdown) command was added. The ATSD command should be used to safely shut down a device before removing power.</li> <li>Over-The-Air (OTA) update notifications will be sent out as modem statuses. This applies to both OTA XBee firmware and OTA cellular component updates.</li> <li>The ATII command was added, which reads the IMSI (International Mobile Subscriber Identity) from the SIM.</li> <li>Bug Fixes</li> </ul> | <ul> <li>XB3-C-A1-UT-001 Rev G</li> <li>XBC-V1-UT-001 Rev P</li> </ul>         |
| • 11413                      | <ul> <li>A new family of socket operation API frames (Create, Connect, Close, Socket Status) have been added to increase the level of control and visibility into network connection creation and management.</li> <li>Over-The-Air (OTA) update notifications will be sent out as modem statuses. This applies to both OTA XBee firmware and OTA cellular component updates.</li> </ul>                                                                                                    | XB3-C-A2-UT-001 Rev K                                                          |

| The ATII command was added, which reads<br>the IMSI (International Mobile Subscriber<br>Identity) from the SIM. |  |
|----------------------------------------------------------------------------------------------------|--|
| This release includes support for an upcoming firmware maintenance release for the cellular module.             |  |
| Reduction in the time to reach AI=0x00 on     NB-IoT networks                                                   |  |
| Bug fixes                                                                                                    |  |

## Recommended Actions

Digi recommends that customers update all revisions of Digi XBees that are older than those listed in this PCN to the latest available firmware.

Digi XBee Cellular firmware may be updated using XCTU (XCTU User Guide, XBee FW Updates via XCTU), Digi Remote Manager, or the Digi Multi Programmer. XCTU should be updated to latest version prior to updating Digi XBee modules.

If you have questions about this notice please contact your sales representative or the Digi Technical Support Department via email at <a href="mailto:tech.support@digi.com">tech.support@digi.com</a> or by telephone at 952-912-3444 or 877-912-3444.

Authorization

Kyle Sporre, Product Manager